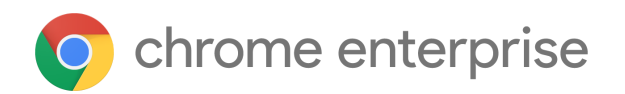

# Chrome 94 OS Enterprise release notes

*For administrators who manage Chrome browser or Chrome devices for a business or school.*

Google and related marks and logos are trademarks of Google LLC. All other company and product names are trademarks of the companies with which they are associated.

Each new Chrome release contains thousands of improvements. Here, you can review new features and changes that might be of interest to you and other administrators who manage Chrome Browser and device deployments.

*These release notes were last updated on October 14, 2021.*

**See the latest version of these release notes online at <https://g.co/help/ChromeEnterpriseReleaseNotes>**

[Chrome](#page-0-0) 94 OS [Chrome](#page-0-1) OS updates Admin console [updates](#page-1-0)

# <span id="page-0-0"></span>Chrome 94 OS

# <span id="page-0-1"></span>**Chrome OS updates**

## **Enhanced voices in select-to-speak**

Select-to-speak supports people who have challenges reading text content due to vision impairments and conditions like dyslexia, by allowing them to select pieces of text and hear them out loud. This enhancement gives select-to-speak the ability to produce realistic, natural-sounding voices as it speaks the text content.

#### **Include desk labels when moving tabs**

If you use desks on Chrome OS, it's now easier to organize your browser tabs. Windows in the same desk appear together when you select **Move tab to another window**.

## **Document scanning in the camera app**

The camera app now supports document scanning. With document scanning, the camera can identify, capture, and crop your documents. You can also save your documents as a PDF or image.

# <span id="page-1-0"></span>**Admin console updates**

## **Extensions version pinning**

Chrome browser and Chrome OS admins can now pin extensions (and apps) to specific versions, either by self-hosting them or from the Chrome Webstore (based on an automatic hosting in Google Cloud Storage). [Learn more](https://support.google.com/chrome/a/answer/11190170)

## **Read-only delegated admin**

A new read-only delegated admin permission allows IT admins to grant read-only access to Chrome OS device info in their Google Admin console and in the Directory API. Read-only access is useful for help desk admins, 3P partners, for reporting tools, and more!

# **Search by on-device policy name**

IT admins can now search by on-device policy name to the Admin console. For example, if an admin searches for **ProxyPacUrl**, they'll see the corresponding setting, **Proxy mode**, in the Admin console. Admins can also use new info bubbles that appear next to a setting name to see the corresponding on-device policy name.

# **New policies in the Admin console**

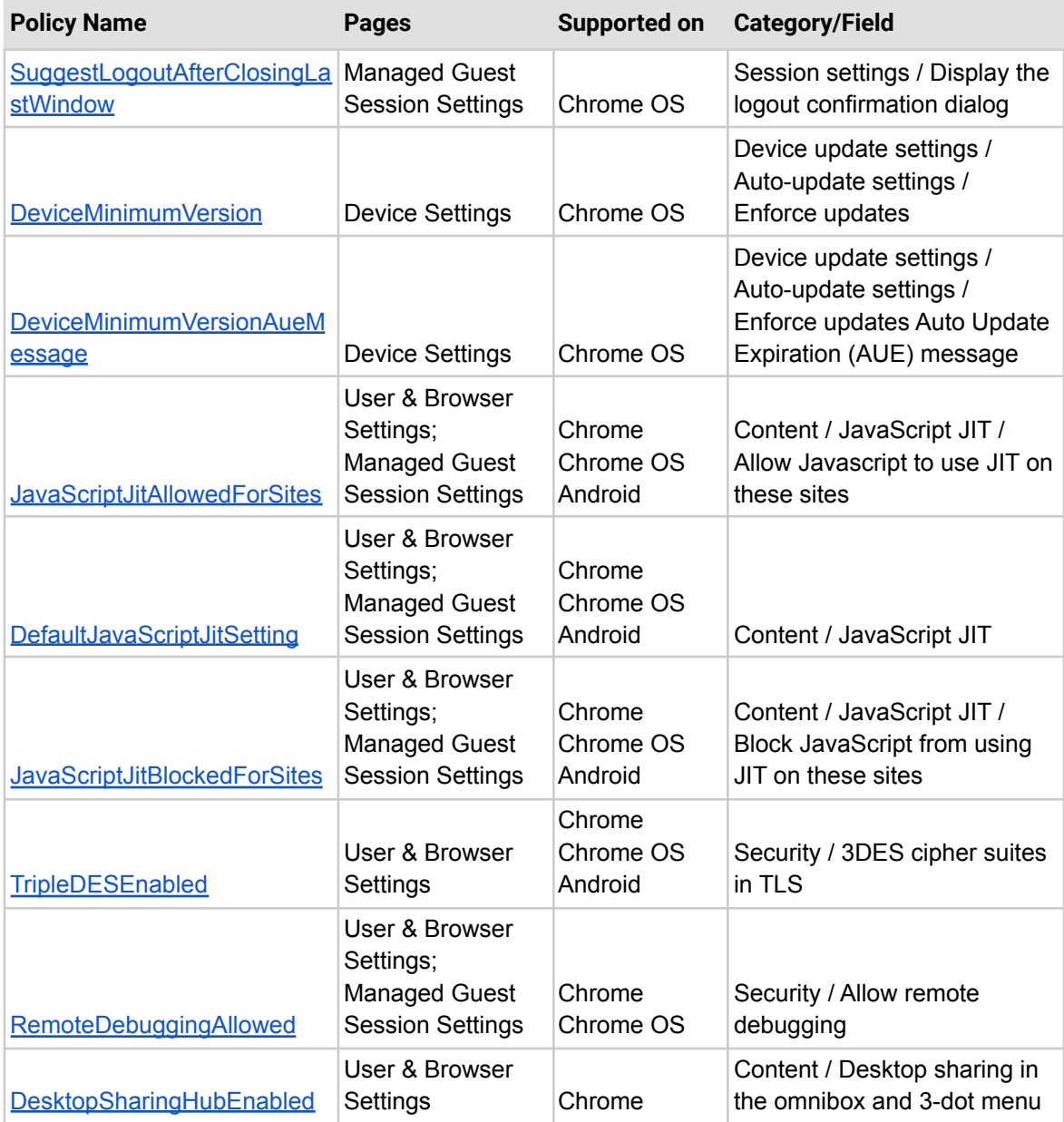